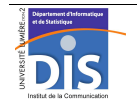

Département Informatique et Statistique, ICOM, Université Lumière Lyon 2 M1 Informatique – Year 2015-2016 **Database programming – Labwork #7: Dynamic cursors** J. Darmont (*http://eric.univ-lyon2.fr/~jdarmont/*), 16/09/16

## **Exercise #1: Simple dynamic cursor**

1. In an anonymous PL/SQL block, define a string variable named *tablename* and initialize it with the name of any table in your account. Write the PL/SQL code that displays this table's schema (i.e., list of attributes) with respect to format TABLE\_NAME (ATT1, ATT2,  $\dots$ ). Table attributes are recorded in system view USER\_TAB\_COLUMNS (TABLE\_NAME, COLUMN\_NAME, …).

2. Transform the anonymous PL/SQL block into a stored procedure named *schema* that inputs the name of the table to process.

## **Exercise #2: Application**

Let be three product catalogs (tables) that we want to integrate into a single one. All catalogs do not exactly bear the same structure. They are listed in table META, which also specifies how their data may be transformed. You may copy all tables from DARMONT.C1, DARMONT.C2, etc.

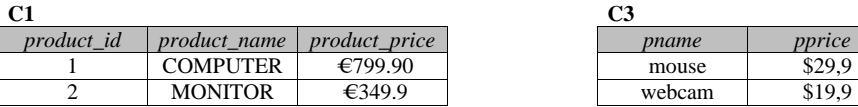

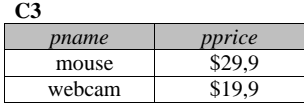

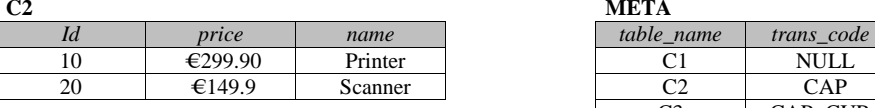

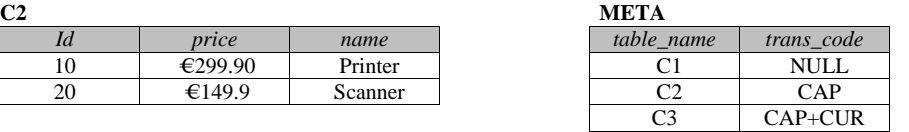

Write an anonymous PL/SQL block that:

- dynamically creates a new table named C\_ALL (pid, pname, pprice);
- scans table META to retrieve all catalog names (i.e., C1, C2 and C3 here);
- dynamically retrieve attribute names from each catalog schema looking like "NAME" and "PRICE", respectively;
- dynamically load data from each catalog into C\_ALL with the help of previously found attribute names;
- generate the ID in C\_ALL automatically (discard other existing IDs);
- when loading data, apply suitable transformations:
	- <sup>o</sup> CAP means product name must be put in large caps,
	- o CUR means product price must be converted into Euros (with  $\epsilon$ 1 = \$1.15).

## Pseudocode:

Create table C ALL (after 1st execution, drop table C ALL beforehand)

For each row in table META loop

- Select attribute name in table USER\_TAB\_COLUMNS that looks like NAME in current table; store it into variable att name
- Select attribute name in table USER TAB COLUMNS that looks like PRICE in current table; store it into variable att\_price

Open dynamic cursor: Select att\_name and att\_price from current table

For each row in dynamic cursor loop

Store row in variables name and price

Increment catalog ID

If META transformation code looks like CAP then

name  $\leftarrow$  UPPER(name)

End if

If META transformation code looks like CUR then

price  $\leftarrow$  price / exchange rate

End if

Insert into table C\_ALL values ID, name and price

```
 End loop
```
Close dynamic cursor

End loop

Commit transaction